## Read Book

## THE ARTS AND CRAFTS COMPUTER: USING YOUR COMPUTER AS AN ARTIST'S TOOL

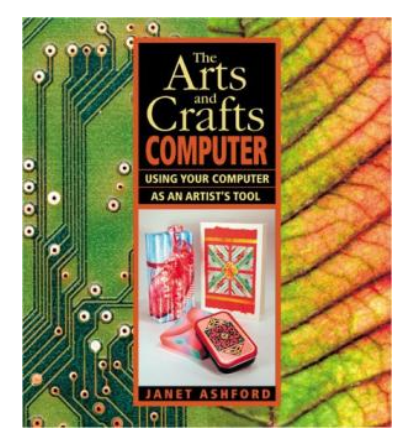

## Read PDF The Arts and Crafts Computer: Using Your Computer as an Artist's Tool

- Authored by Ashford, Janet
- Released at -

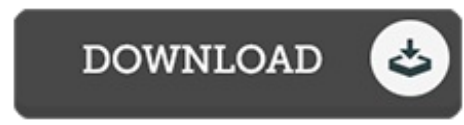

Filesize: 7.68 MB

To open the e-book, you need Adobe Reader software. If you do not have Adobe Reader already installed on your computer, you can download the installer and instructions free from the Adobe Web site. You might download and save it to the personal computer for in the future read. Make sure you follow the download button above to download the file.

## Reviews

Without doubt, this is actually the greatest operate by any writer. It is really basic but surprises within the 50 percent of the ebook. I discovered this ebook from my i and dad recommended this ebook to understand. -- Mrs. Chelsea Hintz

Great electronic book and useful one. It can be writter in straightforward terms rather than difficult to understand. Once you begin to read the book, it is extremely difficult to leave it before concluding. -- Kian Harber

Complete information for ebook fans. It is actually full of knowledge and wisdom I am pleased to inform you that this is basically the very best pdf we have read through inside my very own daily life and can be he very best ebook for ever.

-- Gideon Morissette